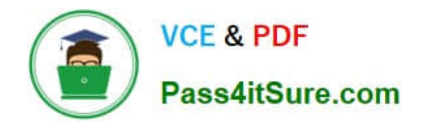

# **P2065-035Q&As**

IBM i2 Analyst Notebook Support Mastery Test v1

# **Pass IBM P2065-035 Exam with 100% Guarantee**

Free Download Real Questions & Answers **PDF** and **VCE** file from:

**https://www.pass4itsure.com/p2065-035.html**

100% Passing Guarantee 100% Money Back Assurance

Following Questions and Answers are all new published by IBM Official Exam Center

**C** Instant Download After Purchase

**83 100% Money Back Guarantee** 

- 365 Days Free Update
- 800,000+ Satisfied Customers  $603$

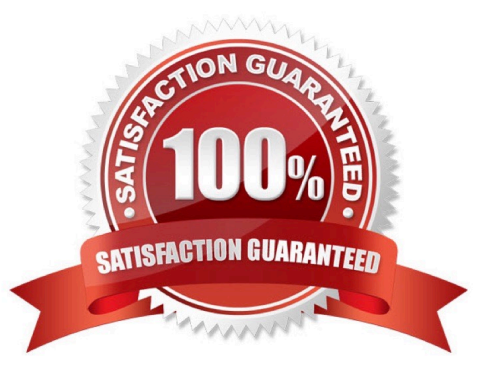

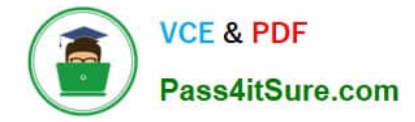

#### **QUESTION 1**

Which one of these statements is incorrect about Conditional Formatting?

A. Conditional Formatting allows you to define rules that automatically change the appearance of chart items based on their properties

- B. You can add one or more rules to a conditional format specification
- C. A Conditional formatting rule can be applied to permanently delete entity or link data from a chart
- D. A rule can be applied to change the style of every entity and link on a chart

Correct Answer: C

#### **QUESTION 2**

Identify the template file installed and used by default as the base for all new charts with IBM i2 Analyst\\'s Notebook 8.9.1.

- A. Default.anb
- B. Default.ant
- C. Standard.anb
- D. Standard.ant
- Correct Answer: D

### **QUESTION 3**

Which of the below is not true for the auto save files function?

A. auto save files are only restored when you start Analyst\\'s Notebook after a failure

B. auto save files are deleted when you close Analyst\\'s Notebook normally

C. If you want to keep these recovered auto save files/charts, you must save them normally before you close Analyst\\'s Notebook.

D. The autosave file is automatically encrypted and password protected

Correct Answer: D

#### **QUESTION 4**

With an existing chart open and using the Task Pane, Filters and histogram Tab - Which statement is false?

- A. Available filters are displayed automatically in the New page
- B. If filters are automatically displayed, then they are based on the contents of your chart.
- C. To see all possible filters, turn on the Show All Filters check box at the bottom of the New page
- D. To see what filters are currently applied, select Chart Properties

Correct Answer: D

## **QUESTION 5**

Which of these menu selections takes you to where you can change both the time period for the auto save function and the directory location of the auto save files?

- A. from the File menu, select the chart properties sub menu
- B. From the Tools menu, select options. In the options folder, select the save page
- C. From the Format menu, select the default styles sub menu
- D. From the File menu, select the cover sheet sub menu

Correct Answer: B

[P2065-035 PDF Dumps](https://www.pass4itsure.com/p2065-035.html) [P2065-035 VCE Dumps](https://www.pass4itsure.com/p2065-035.html) [P2065-035 Braindumps](https://www.pass4itsure.com/p2065-035.html)